# **CAPÍTULO IV. DESARROLLO DEL MÉTODO CREACIÓN DEL ÍNDICE DE RENTA FIJA MEXICANA**

Una vez definidos los criterios de inclusión y los bonos que se considerarán para el índice, y definir la metodología a seguir, se procedió a construirlo.

#### **IV.1 Construcción**

Como se estableció en el capítulo III de la presente, primero se calcularon los precios y duración de los instrumentos seleccionados. Para hacer los cálculos de precios de los CETES, BONOS y UDIBONOS se siguieron las fórmulas: (2.6), para CETES; y (2.32) para BONOS y UDIBONOS. Estos precios son los que se darían en colocación primaria en caso de que el día de valuación sea el día de emisión de los instrumentos. Si el día de valuación no es el día de emisión, se asume que los precios obtenidos serán los de colocación secundaria, siguiendo los supuestos expuestos en el capítulo I de la presente. Los siguientes ejemplos muestran los cálculos que se realizaron para calcular los precios de compra y venta de las emisiones de CETES y BONOS.

$$
VN = 100
$$
  
\n
$$
r = 17.7\%
$$
  
\n
$$
k = 6
$$
  
\n
$$
P_{sucio} = \left(\frac{C + C \times \left[\frac{1}{R} - \frac{1}{R \times (1 + R)^{k-1}}\right] + \frac{VN}{(1 + R)^{k-1}}}{\left[1 + R\right]^{\left(1 - \frac{d}{182}\right)}}
$$

98

 $\overline{\phantom{a}}$  $\overline{\phantom{a}}$  $\overline{\phantom{a}}$  $\overline{\phantom{a}}$  $\overline{\phantom{a}}$ 

⎞

⎠

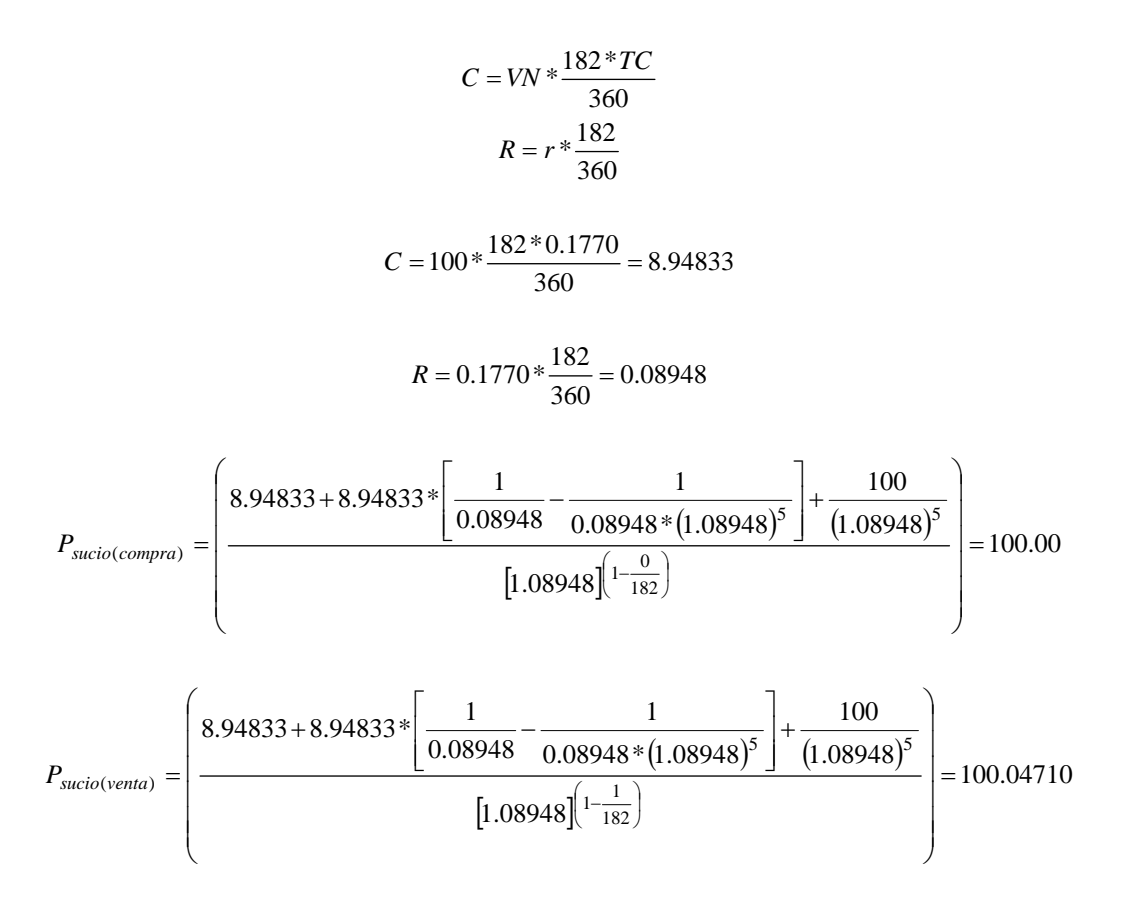

**Ejemplo 4.1.** Ejemplo de cálculo de precios BONOS. *Fuente*: Elaboración propia.

#### Donde:

- VN Valor nominal
- r rendimiento, tasa de interés en colocación primaria.
- k numero de cupones del instrumento.

$$
r = 16.41\%
$$
  
\n
$$
t = 28
$$
  
\n
$$
VN = 10
$$
  
\n
$$
P_{Compra(6/enero/2000)} = \frac{VN}{(1 + \frac{r * t}{360})} = \frac{10}{\left(1 + \frac{0.1641 * 28}{360}\right)} = 9.87397
$$

$$
P_{Venta(7/enero/2000)} = \frac{10}{\left(1 + \frac{0.1641 * 27}{360}\right)} = 9.87842
$$

**Ejemplo 4.2.** Ejemplo de cálculo de precios de CETES. *Fuente*: Elaboración propia.

Donde:

t duración en días del instrumento.

En los ejemplos (4.1) y (4.2) se ilustran la forma de cálculo de los precios de compra y venta de las emisiones de CETES y BONOS. La forma de cálculo de los precios para las emisiones de UDIBONOS es igual a la de BONOS, con la diferencia de que los precios que arrojan las fórmulas son en UDIS. Para obtener el precio en pesos, hay que multiplicar el precio por el tipo de cambio del día.

En cuanto a BREMS el precio de compra en colocación primaria se obtuvo del Banco de México, mientras que el precio de venta se calculó siguiendo la fórmula (2.21) de la presente. A continuación se presenta un ejemplo de los cálculos de estas emisiones.

$$
VN = 100
$$
  
\n
$$
r = 17.66\%
$$
  
\n
$$
s = 0\%
$$
  
\n
$$
P_{succ} = \left\{\frac{C_1 + C\left[\frac{1}{R} - \frac{1}{R(1+R)^{k-1}} + \frac{VN}{(1+R)^{k-1}}\right]}{(1+R)^{\frac{1-N}{182}}}\right\}
$$

$$
R = \left[ \left( 1 + \frac{r + s}{360} \right)^{28} - 1 \right] = \left[ \left( 1 + \frac{0.1766}{360} \right)^{28} - 1 \right] = 0.013826
$$
  
\n
$$
C = VN \cdot TC \cdot \frac{28}{360} = 100 \cdot 0.177774 \cdot \frac{28}{360} = 1.38268
$$
  
\n
$$
C_1 = VN \cdot TC_1 \cdot \frac{28}{360} = 100 \cdot 0.177774 \cdot \frac{28}{360} = 1.38268
$$
  
\n
$$
P_{\text{venta}} = \left\{ \frac{1.38268 + 1.38268 \left[ \frac{1}{0.013826} - \frac{1}{0.013826(1 + 0.013826)^5} + \frac{100}{(1.013826)^5} \right]}{0.013826(1 + 0.013826)^5} \right\} = 100.04906
$$
  
\n
$$
(1.013826)^{\frac{1-\frac{1}{182}}}
$$

**Ejemplo 4.3.** Ejemplo de cálculo de precio de BREMS. *Fuente*: Elaboración propia.

Donde:

s sobretasa del instrumento. Para efectos de esta tesis, el valor de la sobretasa siempre será igual a cero.

El ejemplo 4.3 ilustra la forma de cálculo de los precios para las emisiones de BREMS a tres años. Los precios de compra y venta de las emisiones se calculan para conocer el crecimiento o decrecimiento en el rendimiento de la renta fija en México. Esto porque los precios sufren cambios debido al paso del tiempo y el diferencial entre ellos indica su movimiento a la alza o a la baja.

Una vez calculados los precios de compra y venta se calculó la duración modificada de los instrumentos haciendo uso de la fórmula (2.3). Para poder hacer un cálculo más fácil de la duración modificada, primero se calculó la duración de Macaulay y la primera derivada con respecto al rendimiento; para después dividirla sobre el precio de compra.

$$
D_{Macaulay} = \frac{1}{P} \sum_{t=1}^{N} t \frac{Q_t}{(1+i)^t}
$$
  
\n
$$
D^* = \frac{1}{P} \frac{1}{(1+i)} \sum_{t=1}^{N} t \frac{Q_t}{(1+i)^t}
$$
  
\n
$$
\frac{\partial P}{\partial i} = -\frac{1}{(1+i)} \sum_{t=1}^{N} t \frac{Q_t}{(1+i)^t}
$$
  
\n
$$
Q_1 = 1.38672
$$
  
\n
$$
Q_2 = 101.38742
$$
  
\n
$$
P = 100.29500
$$
  
\n
$$
i = 1.39\%
$$
  
\n
$$
D_{Macaulay} = \frac{1}{100.29500} * \left( \frac{1 * 1.38672}{(1.0139)^1} + \frac{2 * 101.38742}{(1.0139)^2} \right) = 1.98047
$$
  
\n
$$
\frac{\partial P}{\partial i} = -\frac{1}{(1.0139)} * \left( \frac{1 * 1.38672}{(1.0139)^1} + \frac{2 * 101.38742}{(1.0139)^2} \right) = -195.91274
$$
  
\n
$$
D^* = \frac{1}{100.29500} * \frac{1}{(1.0139)} * \left( \frac{1 * 1.38672}{(1.0139)^1} + \frac{2 * 101.38742}{(1.0139)^2} \right) = 1.95336
$$

**Ejemplo 4.4.** Ejemplo de cálculo de duración modificada para BREMS 1. *Fuente*: Elaboración propia.

Donde:

- D\* Duración modificada.
- Qi Flujo de caja en el tiempo i.
- P Precio del instrumento.
- i tipo de interés.

Una vez obtenidos duración modificada y precio se procedió a calcular el rendimiento de los instrumentos. Para esto se realizó el siguiente cálculo:

$$
r_{i, t} = \frac{P_{i, t}}{P_{i, t-1}} - 1 \qquad (4.1)
$$

*Fuente*: Elaboración propia.

Donde:

 $r_{i,t}$  Rendimiento del instrumento i en el tiempo t.

 $P_{i,t}$  Precio de venta del instrumento i en el tiempo t.

 $P_{i, t-1}$  Precio de compra del instrumento en el tiempo t.

$$
r_{BREMS1,31/enero/2001} = \frac{9.87842}{9.87398} - 1 = 0.000449666
$$

**Ejemplo 4.5.** Ejemplo de cálculo de rendimiento de CETES 28. *Fuente*: Elaboración propia.

Una vez obtenido el rendimiento del instrumento se calculó la tasa diaria equivalente (TDE), siguiendo la fórmula:

$$
TDE_{i,t} = (1 + r_{i,t})^s - 1 \tag{4.2}
$$

*Fuente*: Elaboración propia.

Donde:

TDEi, t Tasa Diaria Equivalente de la emisión i en el tiempo t.

s Días transcurridos entre la fecha de compra y la fecha de venta.

**Ejemplo 4.6.** Ejemplo de cálculo de TDE para CETES 28 el 6 Enero de 2000. *Fuente*: Elaboración propia.

Esta tasa será la utilizada para calcular el IRFM. Una vez obtenido este resultado se procedió a construir un índice para la emisión de CETES 28. Para realizar dicha construcción se siguió la siguiente fórmula:

 $\hat{I}$ *ndice* =  $\hat{I}$ *ndice* del día anterior  $*(1 + TDE)^s$  (4.3)

*Fuente*: Elaboración propia.

**Ejemplo 4.7.** Ejemplo de cálculo de IRFM preeliminar para CETES 28.

 $$ 

*Fuente*: Elaboración propia.

Con esta fórmula definimos el índice como un índice compuesto, es decir, que el índice "arrastrará" los resultados de días anteriores. La base que se tomó fue 100 al 6 de enero de 2000. Esto para poder manejar el menor número de decimales posible y así tener un número fácil de manejar. El resultado inicial fue el siguiente:

| <b>CETES 28</b> |                   |           |
|-----------------|-------------------|-----------|
| Fecha           | <b>TDE</b>        | IRFM      |
|                 | 6-Jan-00 0.00000% | 100.00000 |
| $7-Jan-00$      | 0.04503%          | 100.04503 |
| $10$ -Jan- $00$ | 0.04507%          | 100.18036 |

**Tabla 4.1**. Resultado inicial de la construcción del IRFM. *Fuente*: Elaboración propia

En esta tabla se presentan los resultados de la construcción inicial del IRFM. Se presentan sólo el índice de los días seis, siete y diez de enero de 2000; debido a que es una construcción inicial, mas adelante se presentan mayores datos del índice de la emisión. Por la tabla podemos ver que el precio del instrumento creció durante estos tres días, haciendo que la tasa diaria equivalente creciera con respecto a la anterior, lo que hace que el índice crezca también.

#### **IV.2 Condiciones de Entrada y Salida al Índice**

Una vez realizada esta prueba, se definieron las condiciones de entrada y salida del índice. Estas no se deben confundir con los criterios para inclusión, ya que estos sólo nos sirvieron para definir que instrumentos se utilizarían para el índice, mientras que las condiciones que se definirán son las que nos indicarán cuando entrarán o saldrán las emisiones seleccionadas. Las condiciones de entrada y salida al índice son las siguientes:

# **IV. 2. 1 Condiciones de entrada**

Para poder incluir a una emisión de un instrumento en el IRFM, éste debe cumplir las siguientes condiciones:

105 1. Debe ser un CETE, BONO, UDIBONO o BREM. Las razones por las cuales se pone esta condición se exponen en la sección III.2 de la presente. El escoger estos instrumentos hará que se tenga una cartera con la mayor protección contra los diversos riesgos que se corren al invertir, como es el riesgo de cambio en el tipo de interés.

2. Su monto de emisión debe ser igual o mayor a mil millones de pesos en caso de BONOS, CETES o BREMS. En caso de UDIBONOS, su monto de colocación debe se igual o mayor a cien millones de UDIS. La razón por la cual se establece este criterio es porque estas cantidades han sido los montos mínimos colocados durante el periodo de Enero de 2000 a Septiembre de 2005.

## **IV. 2. 2 Condiciones de salida**

Las condiciones de salida del IRFM son las siguientes:

- 1. El instrumento saldrá del índice en el momento en exista una nueva emisión del mismo tipo de instrumento, que cumpla con los criterios de entrada al índice.
- 2. En caso de que no haya una nueva emisión, el instrumento saldrá del índice en el momento de su vencimiento.

### **IV.3 Formulación**

La formulación del IRFM se basa en la fórmula que se utilizó para la prueba y es la siguiente:

$$
IRFM_t = IRFM_{t-1} * (1 + R_t)^s \qquad (4.4)
$$

*Fuente*: Elaboración propia.

Donde:

IRFMt Índice de Renta Fija Mexicana en el tiempo t.

- s Días transcurridos entre la fecha de venta y la fecha de compra.
- $R_t$  Rendimiento del índice en el tiempo t. Éste se calcula de la manera siguiente:

$$
R_{t} = \sum W_{i,t} \times TDE_{i,t}
$$
 (4.5)  
 *Function: Function propia*.

Donde:

TDEi, t Rendimiento del instrumento i en el tiempo t.

W<sub>i, t</sub> Proporción del instrumento i en el tiempo t. Esta se calcula de la siguiente manera:

$$
W_{i,t} = \frac{E_{i,t}}{E_t} \qquad (4.6)
$$

*Fuente*: Elaboración propia.

Donde:

 $E_{i, t}$  Monto de colocado del instrumento i en el tiempo t.

 $E_t$  Total del monto de colocado de todos los instrumentos que forman parte del IRFM. En caso de UDIBONOS, el monto colocado se multiplicará en por el tipo de cambio, para que así se pueda tener todos los datos en pesos y así evitar una comparación inválida.

Ya que se tiene la fórmula para calcular el IRFM general, es decir, incluyendo los cuatro instrumentos en sus diferentes emisiones, se calcula el IRFM por tipo de instrumento. Para esto se tiene que calcular la proporción de los instrumentos únicamente tomando en cuenta las emisiones del mismo tipo. Una vez teniendo estas proporciones se calcula el índice siguiendo la fórmula (4.4).

Finalmente se calcula el IRFM para cada emisión de cada instrumento. La proporción de la emisión es del 100% y al igual del índice por tipo de instrumento se sigue la fórmula 4.4 tomando en cuenta esta ponderación.